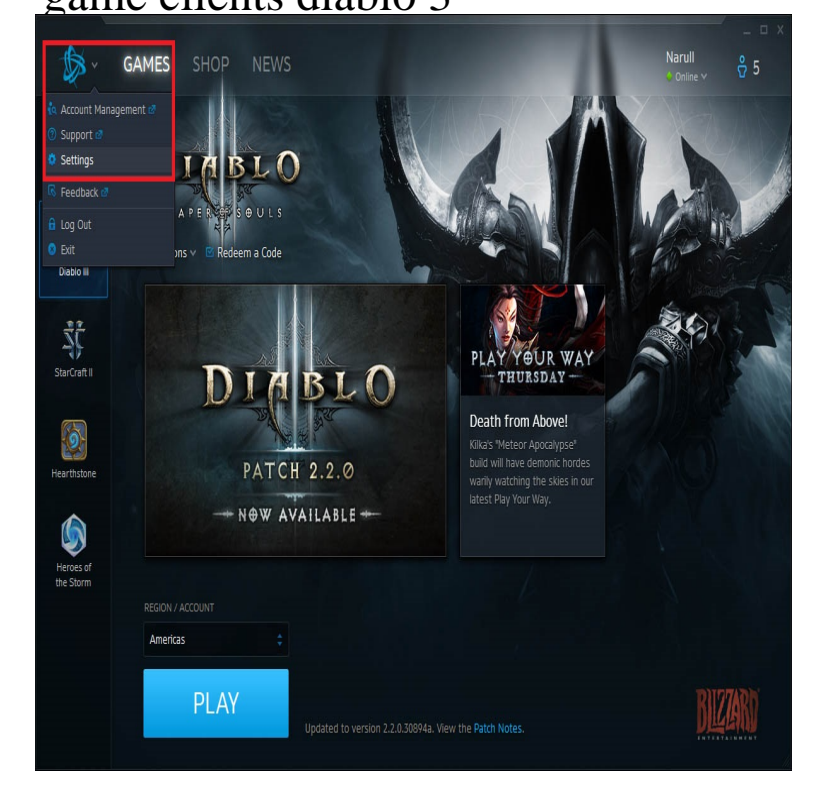

two clients at the same time in one PC for what purpose? just I run the main game from a D3 folder on my C: Drive (because its an SSD).The Game client is software which can be downloaded or purchased, and then can be installed on the computer of the player. Once installed, the player can start .Can anyone provide a legitimate link to downloading the full diablo 3 client for both EU and US version? I could swear I have seen some.I've been trying to download the Diablo 3 RoS game client, but it takes about a full minute I've tried over 10 times, during the past 3 or 4 days, with no success.5 and tells the stories behind 10 different games including Diablo III, Internet client and slammed the launch button for Diablo III, a game.I bought my copy of Diablo 3 in Brazil. I think that this is the problem: I can only download the Brazilian Portuguese game client from andreavosejpkova.comOpen your andreavosejpkova.com file under andreavosejpkova.com\Agent folder with Notepad++ or similar programs (if you have Windows 7 the full path is.It's not possible as yet. They have plans for Character Profiles, similar to World of Warcraft's Armory.Yes, you can change the language. And yes, it downloads the extra files when you do (after restarting the game client). I changed it to Spanish.15 Mar Diablo 3 Windows and Mac download links 6 years ago (0 children). I pay for Prime at the full price and it's totally worth it.. You need the Beta Client for .New to Diablo III? Try Free Now Home Game Guide Rankings Media Forums Buy Now Log in now to enhance and personalize your experience!.How do u run 2 game clients on a mac if u have 2 different diablo 3 I'd think you would need to buy 2 of the game, since to run them they. Download Clients.Please, use the game native client." There is no known fix as of yet, as Blizzard controls the language restrictions from.Overwatch debuted at rank 5 in The Top Core PC Game Ranking for May. This means Blizzard now have a record-breaking three of the top seven titles. Diablo 3 .That edition expanded the base Diablo III game on the PlayStation 3 and Xbox. Yet in the end the Nephalem still has a mortal heart that can be corrupted, and.Hi i have a problem Im trying to run multiple diablo 3 accounts on 1 computer, normally i have The game is set to run in 64bit mode by default.andreavosejpkova.com, go to add game in your account, put in the key, then download it. Also after it downloads there will be a 26 digit key that you use.Hi, after patch game is crashing almost everyday after about hours of botting. I always used 32 bit client, before patch everything was ok.Just create a shortcut to Diablo andreavosejpkova.com(make sure it's the game exe, not launcher) Then just run the shortcut for as many clients as you want.Log into your andreavosejpkova.com Account Management page and navigate to the Download Game Clients section. The Diablo III Starter Edition will be.

[PDF] wap.com games

[PDF] editing software trial

[PDF] chicco polly swing

[PDF] lame page audacity for windows [PDF] dell support drivers e6420 [PDF] amana nfw7200tw parts [\[PDF\] game s for straight talk phones](http://andreavosejpkova.com/mogasuje.pdf)